# **ENTORNO COLABORATIVO MEDIANTE HERRAMIENTAS COTIDIANAS [KIL-2005-02]**

*Ramon Nou Castell*  rnou@ac.upc.edu *Jordi Torres i Viñals*  torres@ac.upc.edu

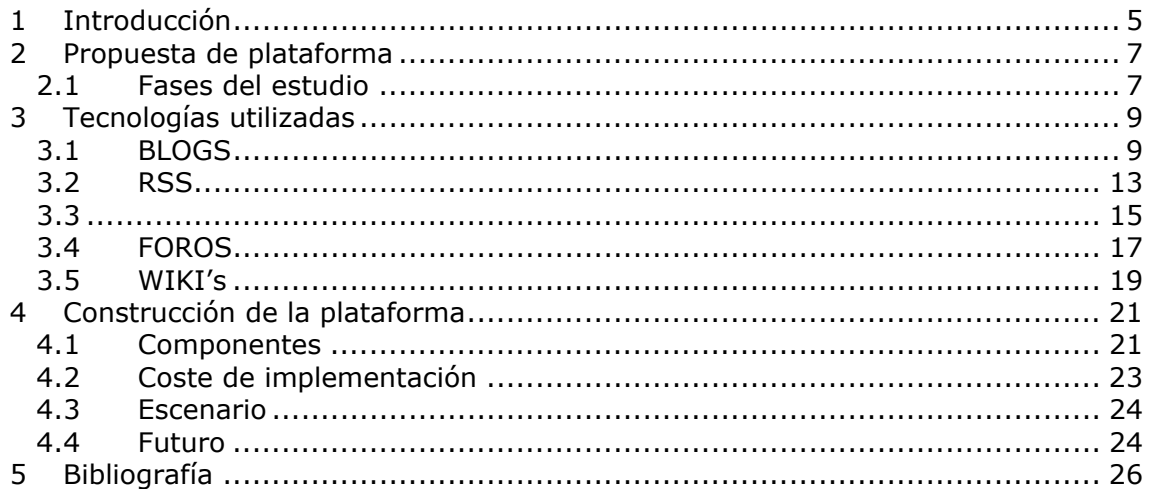

## **1 Introducción**

En este documento pretendemos realizar una exploración de todas las tecnologías y herramientas de software disponibles para poder crear o generar una serie de utilidades que produzcan una plataforma tecnológica de conocimiento.

Está plataforma de conocimiento ha de ser más amplia en cuanto a funcionalidad que una plataforma de *e-learning*, ya que ha de ofrecer un desarrollo continuo al profesional que lo utiliza.

Uno de los puntos que se desean en esta plataforma es la posibilidad de que todos aprendamos de todos, es decir una comunicación N-N. Cada persona física tendrá presencia virtual y podrá aportar sus experiencias, sus enseñanzas o incluso sus problemas al resto de personas.

Una de las premisas de esta plataforma es la utilización de herramientas cotidianas que mediante su integración, con mayor o menor perfección, nos proporcionen un elevado grado de satisfacción con poco sacrificio y coste. Para ello analizaremos las siguientes herramientas: cuadernos de bitácora (*blogs*), foros, *RSS*, *chat* y páginas *wiki*.

## **2 Propuesta de plataforma**

### *2.1 Fases del estudio*

Como primer punto a estudiar tenemos un componente que ha surgido con gran fuerza en Internet, los cuadernos de bitácora. Estos cuadernos es la evolución natural de la necesidad humana de compartir, junto el incremento de usabilidad de las nuevas tecnologías.

Hace unos 2-3 años no era muy difícil encontrar personas que tuvieran su propia página personal. Estás páginas solían estar formadas por páginas con contenido estático y que resultaban difíciles de modificar (Los proveedores de servicio de Internet ofrecían espacio web gratuito, pero este era únicamente estático).

Conforme Internet se ha acercado más a las personas, y se ha ofrecido la posibilidad de tener una página dinámica en la red, han nacido los *blogs*. Estos *blogs* están ofertados normalmente por empresas (www.blogger.com) y nos permiten tener una página personal donde dejar nuestras experiencias y compartirlas con el resto del mundo, con gran facilidad de uso. Esta facilidad de uso es la clave de la expansión de este tipo de páginas. Podemos encontrar servicios de blog gratuitos, con condiciones especiales (publicidad) o de pago.

Miraremos también el uso de las nuevas tecnologías (móviles, PocketPC) y como pueden o podrían combinarse con los *blogs*. Finalmente comentaremos los elementos necesarios para que el *blog* este hospedado en nuestro ordenador y no dependa de una empresa.

La otra tecnología que enlaza con los Blogs son las *RSS*. Las RSS nos permiten descubrir y recibir avisos de contenido nuevo. Este contenido nuevo se produce en un servidor ajeno (o cualquier cosa que queramos monitorizar) y gracias a las RSS podemos obtener un resumen (normalmente los títulos) del contenido directamente en nuestro cliente de RSS como puede ser Firefox, un cliente de correo Thunderbird o otros clientes especializados.

Para finalizar este punto enlazaremos con el uso de otros dispositivos para poder recibir las RSS como podría ser un teléfono móvil.

En estos momentos tenemos, una plataforma online, un conjunto de blogs (cada persona tiene uno) y finalmente una herramienta para notificar nuevos contenidos.

Podemos representarlo gráficamente de la siguiente forma:

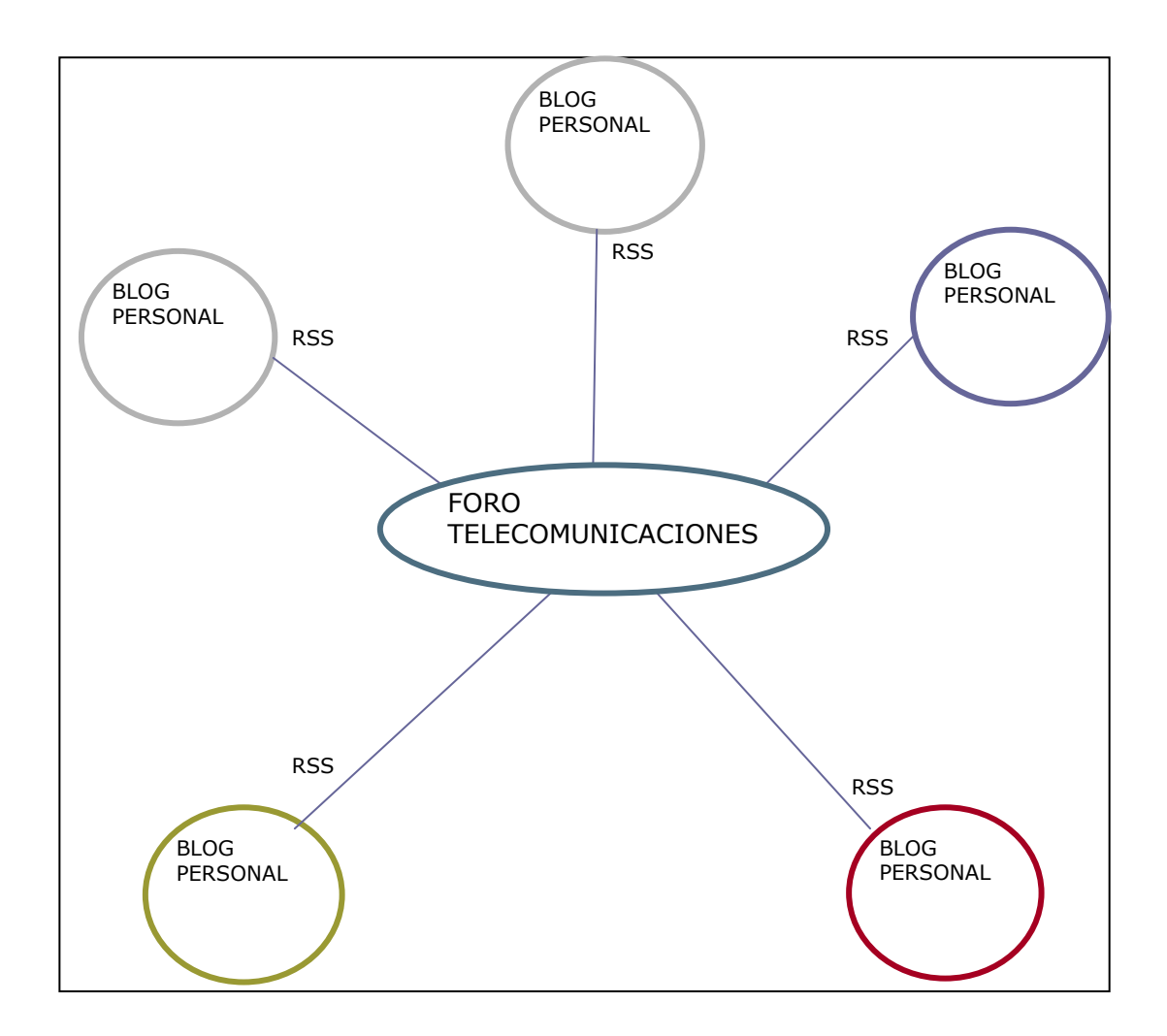

Como vemos en el gráfico necesitamos un nexo de unión entre los diferentes Blogs, este nexo nos ha de permitir tener constancia de los blogs que existen y si deseamos visitarlos. Una de las herramientas que se puede utilizar para esto, y con gran implantación en la actualidad, son los foros de discusión.

Podemos utilizar foros en *phpbb* (libre distribución) u otros como vBulletin que nos permita, como su nombre indica, discutir sobre temas de una manera más pública. También nos ha de ofrecer las herramientas para poder encontrar los blogs personales de las personas que nos interesan (podríamos tenerlo en el perfil de la persona, por ejemplo).

También se ha de poder realizar pequeñas modificaciones al foro o a páginas que se unan a él para que los contenidos en RSS de los blogs de los miembros se actualicen en algún lugar del foro o realizar las modificaciones necesarias (si no las incluye) para poder compartir documentos de manera que sean accesibles por todos las personas que deseemos.

También nos queda una tarea pendiente, la comunicación no escrita-leída. En algunos casos podríamos necesitar comunicarnos de viva voz o de una forma más continua con las otras entidades virtuales. Podemos realizarlo mediante Chat (IRC, Chats incrustados en web) o por voz (Skype, herramientas de videoconferencia, como puede ser NetMeeting).

## **3 Tecnologías utilizadas**

### *3.1 BLOGS*

### **3.1.1 Introducción**

Sitio web donde se recopilan cronológicamente mensajes de uno o varios autores, normalmente sobre un tema en concreto. El funcionamiento de un Blog es parecido al de un foro, pero de un modo más jerárquico: Sólo los autores del Blog pueden publicar mensajes; una vez publicado un mensaje, los demás usuarios pueden responder con su opinión sobre el mismo. Aunque en un principio estaban pensados como diarios personales, actualmente podemos encontrar blogs de cualquier tipo. [12]

Podemos definir BLOG de la siguiente forma:

"Un **weblog**, también llamado *blog* o bitácora, es un sitio web donde se recopilan cronológicamente mensajes de uno o varios autores, sobre una temática en particular o a modo de diario personal, siempre conservando el autor la libertad de dejar publicado lo que crea pertinente." [1]

Existen diferentes variaciones del **weblog**, de este modo encontramos:

**Fotolog**, que consiste sólo en una galería de fotografías (fotoblog.com),

**Blogs** con galerías de videos, **Audioblogs**, en los que se almacenan ficheros de sonido y finalmente **moblog**, en las que las noticias se actualizan mediante móvil o PDA.

### **3.1.2 Plataformas**

A continuación mostraremos algunas de las plataformas de blogs más usadas:

- 1) www.blogger.com [2]
	- Mantenido por google, blogger nos permite tener un *blog* gratuito.

 - Con la coletilla *push-button publishing* nos permite publicar cosas en Internet de forma sencilla.

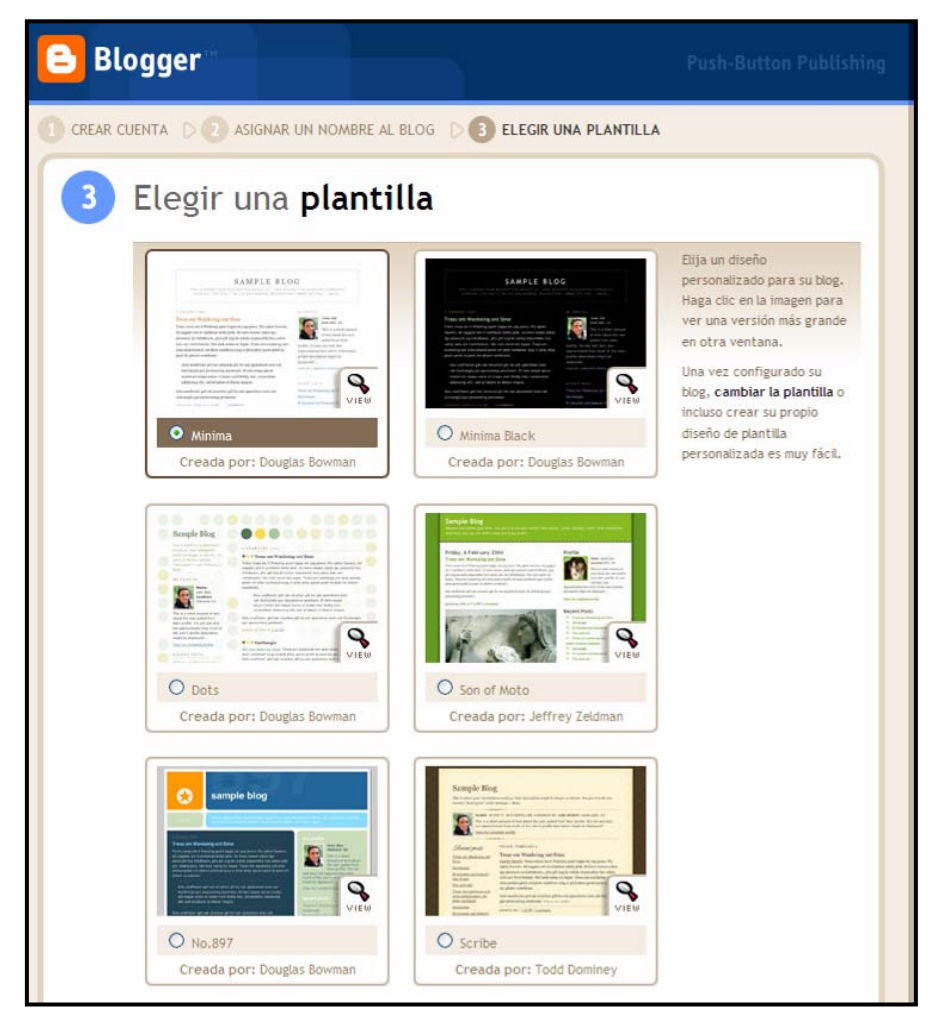

- La principal característica de los *blogs* es su facilidad de uso de cara al usuario, en el caso de *blogger* para publicar tenemos el siguiente editor :

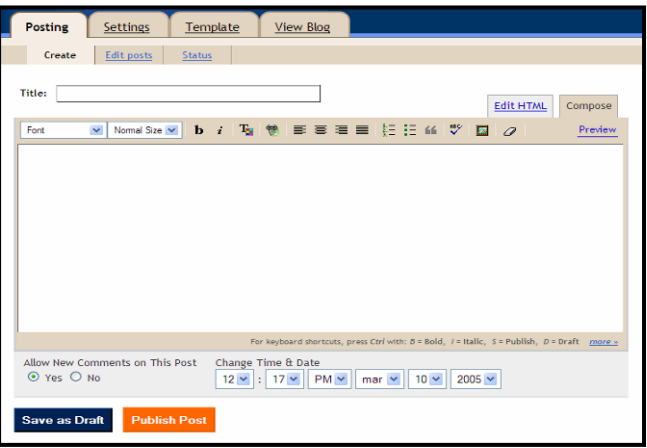

- Pulsando en "*Publish Post*" obtenemos el resultado esperado, nuestra noticia publicada y visible en internet.

- blogger nos ofrece la oportunidad de dar de altas nuevos miembros, estos miembros pueden publicar en nuestro blog.
- Nos permite también utilizar RSS (ATOM en este caso) para crear resúmenes fácilmente exportables de nuestras aportaciones.
- Podemos guardar el blog generado, de forma automática, en nuestro ISP partícular. Es decir, podemos utilizar un espacio web propio y cada vez que actualicemos el blog, se transmitirá mediante FTP el contenido.

2) http://blogontheweb.com/ [3]

- Es gratuito
- Tienen una interficie más pobre que blogger
- Programado con asp.net
- Nos permite crear categorías, poner posts y articulos.
- Podemos crear galerías de imágenes utilizando el mismo producto.

 - Y una de las cosas más interesantes es la posibilidad de tener acceso mediante WebServices.

 - Para crear el blog utiliza .text, . text es un engine para blogs que funciona bajo IIS con .NET.

#### 3) http://blogjet.com [4]

 - Blogjet no nos ofrece un blog, sino una aplicación. Blogjet es una aplicación que funciona bajo Windows, la cual nos permite actualizar el blog de forma más cómoda. Esta aplicación es de pago (40 \$)

- Permite interactuar con muchos blogs del mercado.

#### 3) www.Blogging.com

- Trial (100 Mb de Disco y un ancho de banda de 1 GB)
- Pago: de 9\$ hasta 15\$
- Blogging nos ofrece diferentes tipos de blog
	- \* Personal Blog http://demopersonal.blogging.com/
	- \* Business Blog http://demobusiness.blogging.com/
	- http://demoportal.blogging.com/
	- \* Photo Blog http://demophoto.blogging.com/
	- \* Family Blog http://demofamily.blogging.com/
	- \* Community Blog http://democommunity.blogging.com/

 - Permite avisar de nuevos contenidos utilizando *RSS*, *OPML*, *OpenReviews* y alertas de email.

#### 4) ModBlog

- Ofrece además de blog, foro, chats i RSS.

#### **3.1.3 Futuro**

El futuro de los blogs pasa por permitir su acceso mediante los teléfonos móviles, de manera que su acceso sea universal, desde cualquier dispositivo.

Esto lo podemos conseguir gracias al tipo de contenido de los blogs, normalmente pequeños fragmentos de texto, con escasez de imágenes. Su contenido por tanto es fácilmente adaptable a diferentes medios, teléfonos móviles con espacio y conectividad limitada, distribución del contenido mediante PDFs, etc.

Para poder llegar a todos los tipos de distribución podemos hacer uso de la tecnología XML así como de webservices, los contenidos siguen una estructura ordenada que los hacen fácilmente adaptables.

### **3.1.4 Hospedaje**

El *blog* típicamente se hospeda en el servidor que nos ofrecen. Esto proporciona una reducción de problemas de instalación / configuración en instalar software como *Apache*, *Tomcat* o *MySQL*. Como contrapartida podríamos tener que pagar por este servicio.

Si quisiéramos hospedar (con total control) nuestro *blog* personal en casa, ( y aprovechar así la conexión de banda ancha), necesitaremos aparte del software necesario para crear el *blog*, software para poder servir y cargar las páginas generadas. Como mezcla de los dos puntos tenemos a Blogger, Blogger permite actualizar una página externa, de este modo teniendo una cuenta de FTP en nuestro ordenador, y esta cuenta asociada a la dirección web, Blogger nos actualizará la página automáticamente.

Cabe destacar en este punto un motor de blogs llamado **b2evolution** [5], para su uso necesitamos ftp, php y *MySQL*, pero nos queda instalado en nuestro ordenador.

### *3.2 RSS*

### **3.2.1 Introducción**

Las RSS y demás tecnologías nos ofrecen herramientas para crear resúmenes de los artículos publicados y poderlos ofrecer a los clientes (navegadores, por ejemplo) de manera directa, sencilla y rápida.

RSS y los demás protocolos (**ATOM**) utilizan *XML*.

"*RSS es un acrónimo que tiene diferentes significados, pero el más aceptado es Really Simple Syndication (sindicación realmente simple). Es un formato XML indicado especialmente para sitios de noticias que cambien con relativa frecuencia, cuyos documentos están estructurados en canales que a su vez se componen de artículos. Se ha popularizado especialmente como un formato alternativo de difusión de weblogs*" [5]

En el lado del "cliente" o la persona que consulta RSS están los *agregadores* (feed reader), son programas que consultan la dirección correspondiente al RSS (de forma automática). **Mozilla Firefox** [10], el navegador de código abierto más popular, incluye *Live Bookmarks*, unos bookmarks basados en RSS que se actualizan automáticamente.

Otra de las funciones de la sindicación es poder compartir contenidos, y ofrecer valor añadido a los visitantes.

### **3.2.2 Implementaciones**

Existen tres implementaciones distintas de protocolos de sindicación, **RSS**, **RDF** y finalmente **ATOM**.

**ATOM** surgió para crear un estándar para indicación después de los dos **RSS** y **RDF**. Finalmente lo que ha provocado ha sido la creación de un tercer estándar que convive con los anteriores.

**RDF** (*Resource Description Framework)*, fue desarrollada por el W3C. Se basa en una tripleta sujeto-predicado-objeto, donde el sujeto es lo que se esta describiendo, el predicado es la propiedad o relacion y el objeto es el valor de la propiedad o el recurso con el que se relaciona. **RDF** es una de las tecnologías para la **Web Semántica** [7], RSS 1.0 es también un RDF, pero las nuevas versiones ya no lo son.

Podemos ver ejemplos de contenido ofrecido mediante **sindicación** en los siguientes links:

Bloglines (*http://www.bloglines.com*) Feedster (*http://www.feedster.com*) Feedmania (*http://www.feedmania.com)* Retronimo (*http://www.retronimo.com/es/*) Amazon (*http://www.amazon.com*)

### **3.2.3 Ejemplos**

#### **RDF :**

```
<rdf:RDF 
  xmlns:rdf="http://www.w3.org/1999/02/22-rdf-syntax-ns#" 
  xmlns:dc="http://purl.org/dc/elements/1.1/"> 
<rdf:Description rdf:about="http://www.upc.edu"> 
   <dc:title>Web UPC</dc:title> 
   <dc:publisher>WebMaster</dc:publisher> 
</rdf:Description>
\langle/\text{rdf:RDF}\rangle
```
#### **RSS 2.0:**

```
<rss version="2.0"> 
<channel> 
     <title>WEB UPC</title> 
     <link>http://www.upc.edu</link> 
     <description> 
          Web de la UPC, acceso a todos los departamentos, estudios y miembros de la 
          UPC… 
     </description> 
     <language>es_ES</language> 
     <lastBuildDate>Sat, 12 Mar 2005 14:04:03 +0100</lastBuildDate> 
    \langleitem\rangle<title>Planificació de la recerca a la UPC i a Catalunya</title> 
        <link>http://upc.es/catala/recerca/plardi2010/jornadadebat2.htm</link> 
        <dc:creator>Ramon</dc:creator> 
        <dc:date>Sat, 12 Mar 2005 14:03:45 +0100</dc:date> 
    \langle/item>
</channel> 
\langle/rss>
```
#### **ATOM:**

<?xml version="1.0" encoding="UTF-8" standalone="yes"?>

```
<feed version="0.3" xmlns="http://purl.org/atom/ns#" 
xmlns:dc="http://purl.org/dc/elements/1.1/">
```

```
 <title type="text/plain">O'Reilly Network</title> 
   <tagline type="text/plain">A resource for the developer who looks to O'Reilly as an 
independent source of information for open and emerging technol</tagline> 
   <link rel="alternate" type="text/html" href="http://www.oreillynet.com/" /> 
   <id>tag:http://www.oreillynet.com/ :/</id> 
   <generator url="http://meerkat.oreillynet.com/" version="1.7">Meerkat</generator>
```
<entry>

```
 <id>tag:meerkat.oreillynet.com,2005:/?id=2010361</id> 
     <title type="text/plain">The Builders of Basecamp</title> 
     <link rel="alternate" type="text/html" 
href="http://www.oreillynet.com/pub/a/network/2005/03/10/basecamp.html" /> 
 <content type="text/html" xml:base="http://meerkat.oreillynet.com/" xml:lang="en" 
xml:space="preserve" mode="escaped">
```
 $\leq$ ! $[CDATA]$ 

 Marc Hedlund spoke with Jason Fried, president of 37signals (the company that makes Basecamp and Ta-da Lists), about its history and products, and about Ruby on Rails, the open source web application framework spun out of Basecamp's development. Check out Jason's presentation, Lessons Learned While Building Basecamp, at O'Reilly's Emerging Technology Conference later this month.

]]>

…

```
</content> 
     <issued>2005-03-10T04:03:22Z</issued> 
     <modified>2005-03-10T04:03:22Z</modified> 
    <author><name>Marc Hedlund</name></author>
     <dc:source>O'Reilly Network</dc:source> 
     <dc:creator>Marc Hedlund</dc:creator> 
     <dc:subject>General</dc:subject> 
     <dc:publisher>O'Reilly Media, Inc.</dc:publisher> 
     <dc:format>text/html</dc:format> 
     <dc:language>en-us</dc:language> 
     <dc:rights>Copyright 2005, O'Reilly Media, Inc.</dc:rights> 
   </entry>
```
### *3.3*

Podemos generar estos contenidos en nuestro blog de forma automática normalmente. Los productos incluyen esta opción en sus ofertas.

Si quisiéramos realizar alguna sindicación podemos utilizar las capacidades de generar XML de nuestro lenguaje (PHP, ASP, JSP…), generarlos a mano o utilizar las siguientes librerías para generarlas.

**JAVA**: *ROME* http://wiki.java.net/bin/view/Javawsxml/Rome

**PHP**: *PARSER* http://magpierss.sourceforge.net/ *CREADOR* www.geckotribe.com/rss/carp *AGREGADOR* www.geckotribe.com/rss/grouper

## *3.4 FOROS*

### **3.4.1 Introducción**

Los foros de discusión nos permiten abrir y leer temas y escribir en ellos mediante 'posts'. Los foros se dividen normalmente en categorías, y requieren el registro (normalmente) del usuario para la participación. Normalmente existen como un complemento a un sitio web, invitando a los usuarios del mismo a discutir y/o compartir información sobre temas relacionados con la web. Suelen funcionar con HTML sobre http, por lo que para el cliente son páginas web normales.

Según la definición de la wikipedia: [8]

"*Los foros en internet son también conocidos como foros de mensajes o foros de discusión y son una aplicación web que le da soporte a discusiones en línea. Son los descendientes modernos de los sistema de noticias BBS (Bulletin Board System) y Usenet, muy populares en los años 1980 y 1990. Por lo general los foros en internet existen como un complemento a un sitio web invitando a los usuarios a discutir y/o compartir información relevante a la temática del sitio, sino es que la misma es determinada por el foro.* 

*Comparado con los wikis, no se pueden modificar los aportes de otros miembros a menos que tengas ciertos permisos especiales como moderador o administrador. Por otro lado, comparado con los weblogs, se diferencian porque los foros permiten una gran cantidad de usuarios y las discusiones están anidadas, algo similar a lo que serían los comentarios en los weblogs. Además, por lo general, los foros suelen ser de temas más diversos y/o amplios con una cantidad de contenido más diversos*"

Podemos encontrar más información en [12].

### **3.4.2 Implementaciones**

Existen infinidad de implementaciones, las más típicas son en PHP apoyándose sobre una base de datos (normalmente MySQL). Entre los foros más conocidos podemos encontrar:

miniBB, Phorum, phpBB, PunBB, VBulletin, Simple Machines, UNB, W-Agora, XMB

### *3.5 WIKI's*

### **3.5.1 Introducción**

Los *wikis* han supuesto la nueva evolución de los contenidos en Internet. Lugares donde cualquier persona puede modificar o añadir contenido en la web.

El objetivo principal de un *wiki* es "democratizar la creación y el mantenimiento de las páginas", al eliminar el «síndrome de un único webmaster o administrador». Es un mecanismo que potencia la colaboración, colaboración que puede hacer cualquier persona, que puede hacer lo que quiera con las páginas. [12]

Según la wikipedia (uno de los ejemplos de *wiki* más universal): [9]

"*La forma abreviada wiki denomina a la aplicación de informática colaborativa que permite crear colectivamente documentos web usando un simple esquema de etiquetas y marcas, sin que la revisión del contenido sea necesaria antes de su aceptación para ser publicado en el sitio web en Internet."*

### **3.5.2 Implementaciones**

Al igual que los foros existen muchas implementaciones de un wiki, las más habituales son las siguientes:

DokuWiki, ErfurtWiki, MediaWiki, PmWiki, UniWakka, WackoWiki, WikkaWiki, WikkiTikkiTavi

### **3.5.3 Ejemplos de uso**

Gentoo es una de las distribuciones Linux en gran auge en los últimos años. Para su desarrollo se han sustituido las típicas 'How-To' por un wiki, en el que cualquiera puede aportar su grano de arena. Gracias a ello el contenido siempre esta actualizado y es de gran utilidad. [11]

Pero quizás el wiki más importante es la wikipedia, de la cual se han hecho eco importantes medios de comunicación. La wikipedia [1] nos permite consultar cerca del medio millón de artículos en su versión inglesa, y es uno de los proyectos más activos de los últimos años.

## **4 Construcción de la plataforma**

### *4.1 Componentes*

Elegiremos los componentes de la plataforma definiendo las necesidades de la misma.

En primer lugar tenemos la necesidad de un espacio personal, en este espacio personal necesitaremos dejar ficheros, información y ofrecernos una interactividad hacia el exterior. El componente que mejor se adapta a este espacio personal es un weblog.

Con un weblog podríamos generar conocimiento e inmediatamente tenerlo en Internet. También se permitiría la interacción con otras personas mediante comentarios, pero siempre con una elevada sencillez de uso.

Para este cometido podríamos usar blogger por ejemplo, pero queremos que este espacio personal, como su nombre indica, sea nuestro. Para ello necesitamos alojar el blog en nuestro ordenador, utilizando nuestra conexión a la banda ancha y aprovechándola más. Un producto que se adapta a este cometido es **b2evolution**.

**b2evolution** nos permite instalar un *blog* en un servidor con PHP, MYSQL y FTP, tras la instalación el *blog* será totalmente nuestro. El uso de **b2evolution** es gratuito y disponemos del código fuente para realizar los cambios que queramos.

**b2evolution** permite además disponer de varios *blogs*, con lo que podríamos dedicar cada uno a una temática distinta.

Uno de los puntos que queda para resolver en este *blog*, es la de compartir archivos. Típicamente en los *blogs*, sólo se pueden insertar fotografías e imágenes, para introducir otros elementos deberíamos ampliar el *blog* modificando su código fuente.

Posteriormente necesitamos encontrar a todos estos blogs que forman parte de una comunidad, utilizaremos un elemento central de discusión en grupo, en este caso un foro.

El foro nos ha de permitir servir de nexo de unión entre todas las personas que lo utilizan y quieren participar en él, es decir, nos ha de permitir conocer a todos los participantes, discutir en grupo y finalmente enterarnos de lo que están haciendo de forma simple en su *blog*. El foro de discusión que proponemos es **PHPBB**, PHPBB nos permite crear un foro en pocos instantes con gran potencia, mediante PHP, un servidor web apache y la base de datos MySQL. Permite crear subforos, avisos, post-it y mensajería privada entre usuarios. Finalmente se hace disponible el código fuente para poderlo modificar o ampliar.

Los usuarios del foro, previo registro, pueden introducir en sus datos personales la dirección de su *blog*, y sus intereses.

En este punto necesitamos realizar modificaciones a PHPBB, o crear nuevas páginas para poder capturar los últimos RSS de los blogs de los usuarios. Podríamos hacerlo utilizando la información introducida en el perfil del usuario, que se guarda en MySQL, y utilizar algún agregador de RSS para PHP como puede ser www.geckotribe.com/rss/grouper (aunque existen otros métodos igual de válidos).

Está página generaría una lista de las últimas noticias (de 1 a 3, sería razonable, pero dependiendo del número de usuarios y las novedades que se realicen) de sus usuarios. Cabria la posibilidad de extender la funcionalidad colocando la posibilidad de votar la calidad de las aportaciones, para que se generara una ordenación de las mismas. Para ello extenderíamos la base de datos con la información necesaria.

Esta página se debería actualizar cada 30 minutos por ejemplo, para evitar la saturación de los servidores de blogs.

Recapitulemos la plataforma propuesta:

- Espacio personal formado por un blog
	- o Posibilidad de dejar ficheros
	- o El usuario del blog crea un nuevo contenido
	- o Los visitantes pueden comentar las aportaciones del usuario del blog.
	- o Se generan contenidos en RSS para su exportación
- Foro de discusión
	- o Permite discutir sobre diferentes temas
	- o Comunicación N-N
	- o Permite trasladar temas de los blogs al foro para una discusión más global.
- Componentes extras de unión
	- o Lista de blogs personales
	- o Agregación de todas las noticias generadas en los blogs
	- o Posibilidad de ranking.

Observemos que nos faltan herramientas de comunicación distinta a la escrita, para ello podrían utilizarse herramientas como **skype**, y herramientas de videoconferencia.

Con todo esto podríamos enseñar y aprender de una forma ordenada. Para finalizar y crear una base de conocimiento más ordenado, ya que tanto en el foro como en los blogs el conocimiento estará mezclado con las discusiones, se puede añadir al sistema un **wiki**.

Este wiki iría enlazado a la página principal del foro, o posiblemente portal (creado con un CMS, o simplemente programado). En el wiki los usuarios que quisieran (bajo el control y revisión de unos administradores de contenido si fuera necesario) podrían crear páginas de información, sin discusión en las que colocar resúmenes o *reports* del trabajo realizado. Mediante estas páginas podríamos acceder a todo el contenido de forma limpia y clara.

Como plataforma wiki se propone **MediaWiki** que está ampliamente utilizada con proyectos como *gentoo-wiki* [11].

### *4.2 Coste de implementación*

Para la implementación del sistema necesitamos realizar los siguientes puntos, añadimos el tiempo estimado para realizar cada uno de ellos suponiendo que se conocen las distintas herramientas que lo forman y eliminando el coste de instalación.

### **4.2.1 Espacio Personal**

Para el espacio personal necesitamos tener un sistema web formado por PHP, Apache y MySQL. Existen paquetes en Windows que nos instalan los 3 en un solo click (**PHPTriad** o similares) con lo que no necesitaríamos conocimientos técnicos (tan solo saber abrir el puerto 80 necesario para la web).

- Instalación PHP, MySQL y Apache
- Instalación BLOG (b2evolution)
- Creación y configuración del *blog*
- Modificación para añadir ficheros, modo elaborado (10 horas)
	- o Ampliación de la base de datos
	- o Creación de boton o *tag* para adjuntar
- Modificación para añadir ficheros, modo implementación más simple (2 horas)
	- o Creación de un *tag* especifico (o utilizar el de link)
	- o Copiar ficheros a la carpeta del *blog*, ya que disponemos del servidor.

Con esto tendríamos nuestro espacio personal con posibilidad de compartir ficheros, y con la funcionalidad de RSS que viene incorporada.

### **4.2.2 Foro**

Para el foro utilizaremos un servidor externo, ya que deberá soportar una carga importante de accesos y un gran número de usuarios. El software necesario para su funcionamiento es PHP, Apache y MySQL.

- Instalación de PHPBB
- Configuración y creación de los subforos
- Administración de los temas visuales
- Creación / Instalación del agregador de contenido mediante RSS (unas 30 horas)
	- o Crear la página / base de datos que guardará los RSS (6 horas)
	- o Generar las consultas necesarias para conseguir los RSS (10 horas)
	- o Creación de los mecanismos de caché y petición automática (6 horas)
	- o Integración del módulo o página en el foro (5 horas)

### **4.2.3 Página principal (o Portal)**

Podríamos crear una página principal mediante un CMS (**Content Management System)** pero dada a la poca complejidad y el bajo nivel de cambios que se deberán hacer, sería mejor programarla.

La página principal contendrá información del grupo, los links al foro, al agregador *RSS* y también al espacio *wiki*.

Finalmente se podría programar un apartado de noticias o últimos posts aprovechándonos del sistema de posts del foro y su base de datos.

- Creación página principal (20 horas)
	- o Diseño
	- o Módulo de noticias o últimos RSS
	- o Creación de foro de noticias en PHPBB

### **4.2.4 WIKI**

Para la creación del *wiki* utilizaremos *mediaWiki*. El funcionamiento de un *wiki* es similar a un CMS pero en le que todo el mundo puede modificar. En este punto se deberán dar de alta a administradores o editores que revisen el contenido de vez en cuando y enlazarlo con la página principal.

### **4.2.5 Otras formas de comunicación (síncrona)**

A veces nos puede ser necesario comunicarnos de forma más directa, para ello podemos utilizar formas más comunes como Messenger (Microsoft, yahoo, ICQ) o soluciones para realizar videoconferencia (net meeting de Microsoft). Finalmente el auge de la VoIP o por ejemplo de Skype nos permite acercarnos a otros lugares del mundo con un coste muy bajo.

### *4.3 Escenario*

Un posible escenario de este conjunto de herramientas podría ser un proyecto informático o un proyecto de investigación. Cada persona del proyecto tendría su *blog*, en el cual colocaría sus avances (con más sentido en un proyecto de investigación), finalmente en el foro se podrían discutir los temas más vitales del proyecto, así como preguntar y responder las dudas de los demás.

Colectivos profesionales podrían hacer uso del mismo como una herramienta para compartir conocimiento.

### *4.4 Futuro*

¿Qué tecnologías sobrevivirán en los próximos años?, en un mundo tecnológico tan cambiante las herramientas que utilizamos hoy pueden cambiar drásticamente en un futuro más o menos inmediato. Hemos observado en los últimos años como las herramientas de creación/publicación de contenidos por Internet han evolucionado hacia una mejor usabilidad y facilidad de uso.

Actualmente con la ayuda de los blogs, cualquier persona puede disponer de una página personal en pocos instantes y con un coste de mantenimiento (tanto de tiempo, como de dinero) prácticamente nulo.

Está facilidad de crear contenidos tiene su punto flaco (y que puede llegar a ser un problema) en el exceso de información y la imposibilidad de encontrarla. *Google* que es uno de los buscadores más eficientes empieza a tambalearse con el auge de toda está información.

En definitiva en un futuro no muy lejano deberemos utilizar nuevas formas de organizar la información, pasaremos por crear comunidades como la que se propone que enlace todos los blogs o los temas de interés para esa comunidad.

Toda está información posiblemente también se organice de forma distinta, Sun Microsystems empezó a intentarlo con su *Looking Glass* ( http://www.sun.com/software/looking\_glass/details.xml ), en este escritorio la información se organiza en 3 dimensiones.

Imaginemos estas 3 dimensiones en la navegación por Internet, un foro organizado con profundidad, pero una profundidad no conseguida a base de links sino de forma visual. Los foros de discusión y los distintos temas podrían convertirse en habitaciones de discusión. El texto podría dejar de tener tanta importancia y podría convertirse en algo más cotidiano como puede ser la voz, o el video.

Uno de los puntos fuertes para el futuro son los *wikis*, un intento de organizar lo no organizable, información generada por distintas personas que puede ser completada y revisada por otras tantas, y todo de forma ordenada.

Podemos observar en el proyecto de wikipedia el gran nivel que se ha conseguido, y todo mediante la fusión del conocimiento de todo el mundo.

Otra forma de organizar la información y encontrarla la posibilitan los RSS, creados a partir de la idea de **web semántica**, y que hacen que no tengamos que ir a buscar la información (aunque técnicamente no sea así) sino que la información venga a nosotros. Una versión moderna de las listas de distribución con el mismo resultado, pero con menor complejidad técnica e implicaciones (no hay necesidad de darse de alta, ni de disponer correo electrónico).

Todos estos componentes aumentaran su presencia en Internet en detrimento de las listas de correo, o FAQS por ejemplo.

## **5 Bibliografía**

- 1. http://es.wikipedia.org/wiki/Blog
- 2. http://www.blogger.com
- 3. http://blogontheweb.com/
- 4. http://blogjet.com
- 5. http://b2evolution.net/
- 6. http://es.wikipedia.org/wiki/RSS
- 7. http://es.wikipedia.org/wiki/RDF
- 8. http://es.wikipedia.org/wiki/Foro\_%28internet%29
- 9. http://es.wikipedia.org/wiki/Wiki
- 10. http://www.mozilla.org
- 11. http://www.gentoo-wiki.org

12.Vélez, S. ; Torres, J. "Nuevas realidades tecnológicas, nuevos oportunidades para los entornos de trabajo colaborativo". Cátedra Telefónica-UPC - Working Report KIL-2005-1,(Abril 2005)